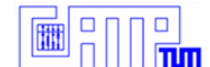

# A New Approach to Ultrasound Guided Radio-Frequency Needle Placement

Claudio Alcérreca, **Jakob Vogel**, Marco Feuerstein, and Nassir Navab

March 26, 2007

Chair for Computer Aided Medical Procedures & Augmented Reality

Department of Computer Science | Technische Universität München

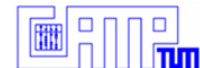

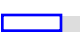

## **Outline**

- □ Introduction
- Related Work
- Methods
	- □ Device Calibration
	- □ Needle Placement
- □ Evaluation
- □ Results
- □ Conclusion

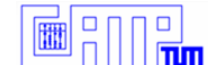

## **Introduction**

- □ Tumor Ablation/Radio-Frequency Ablation (RFA)
	- **E** Minimally invasive
	- Kill cancer cells in-situ
	- □ RFA requires accurate needle placement
- □ Ultrasonography (US)
	- Non-invasive
	- Highly available
	- □ Simple to use

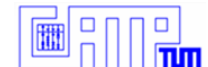

### **Workflow**

### **Pre-operative**

- □ Diagnosis, based on MRI study using contrast agent.
- □ Planning (Number of needles, time, power, and path)
- **ntra-operative** 
	- **Locate lesion and path.**
	- **Insert needle into the center of the lesion.**
	- Apply RF.
	- **E** Remove needles.
- Post-operative
	- □ Confirm ablation (PET).

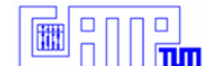

## Related Work

- □ Ultraguide 1000
	- □ Electromagnetic tracking (distortions, cables, lower accuracy)
- BrainLAB
	- □ Preoperative 3D data (CT, MR, or PET)
	- □ Correct registration required
- □ Siemens Corporate Research
	- □ Expensive AR equipment (HMD)
	- □ In-situ US volume creation

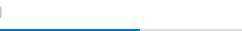

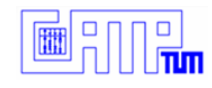

### Methods: Setup

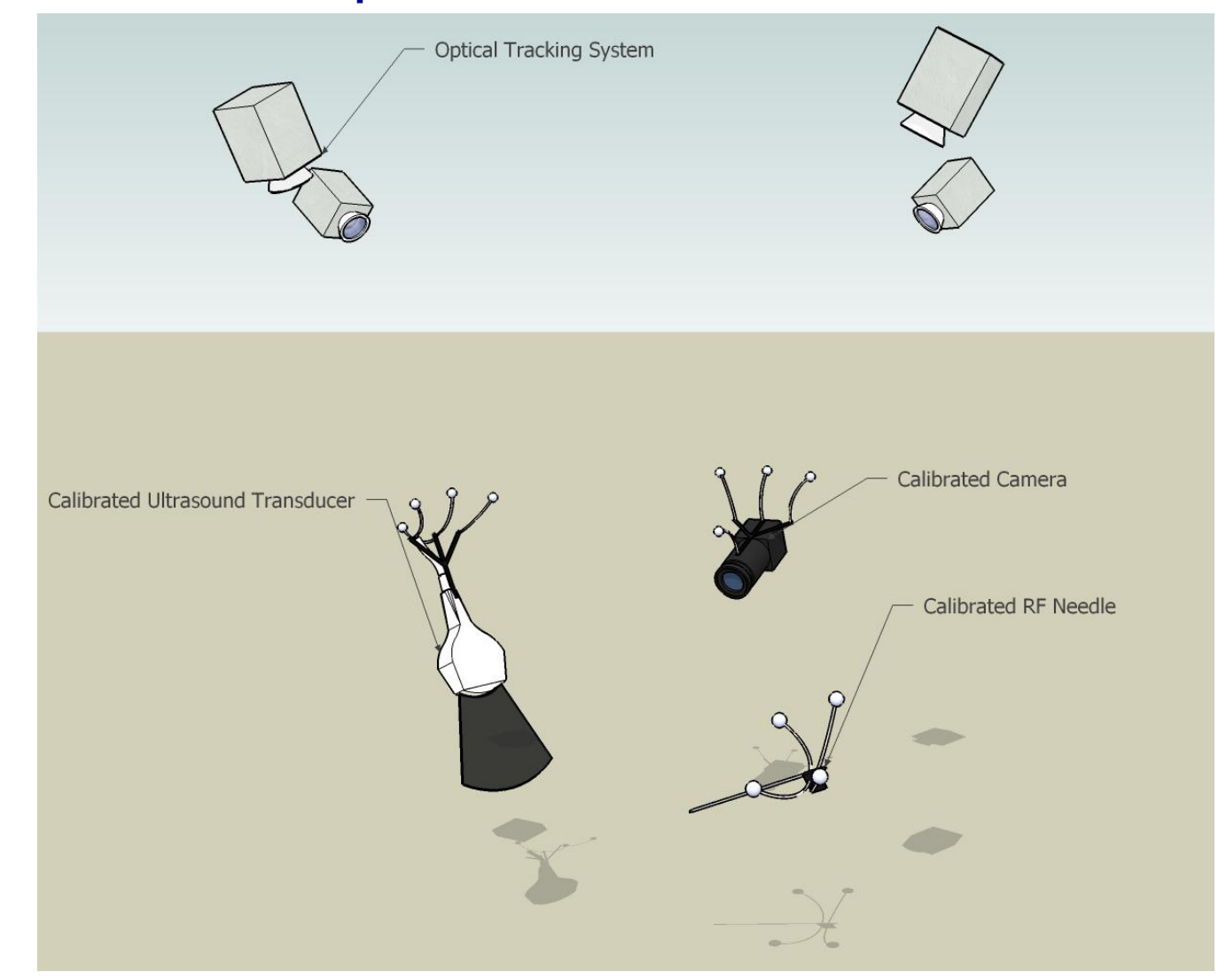

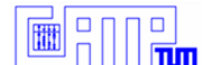

### Methods: US Calibration

#### □ Single Wall calibration with Langø's extension (incl. time & SOS)

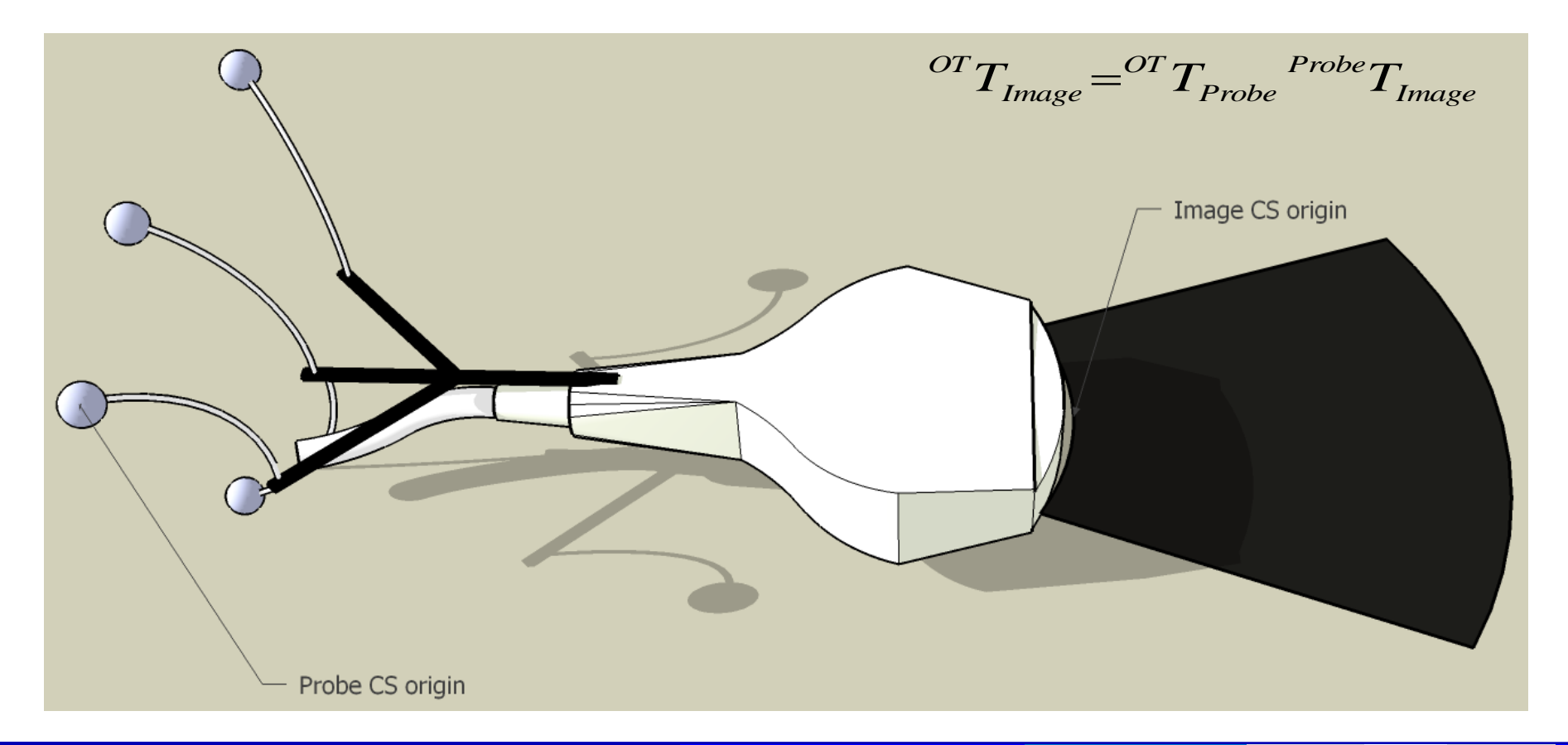

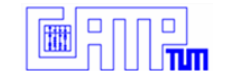

### Methods: US Calibration

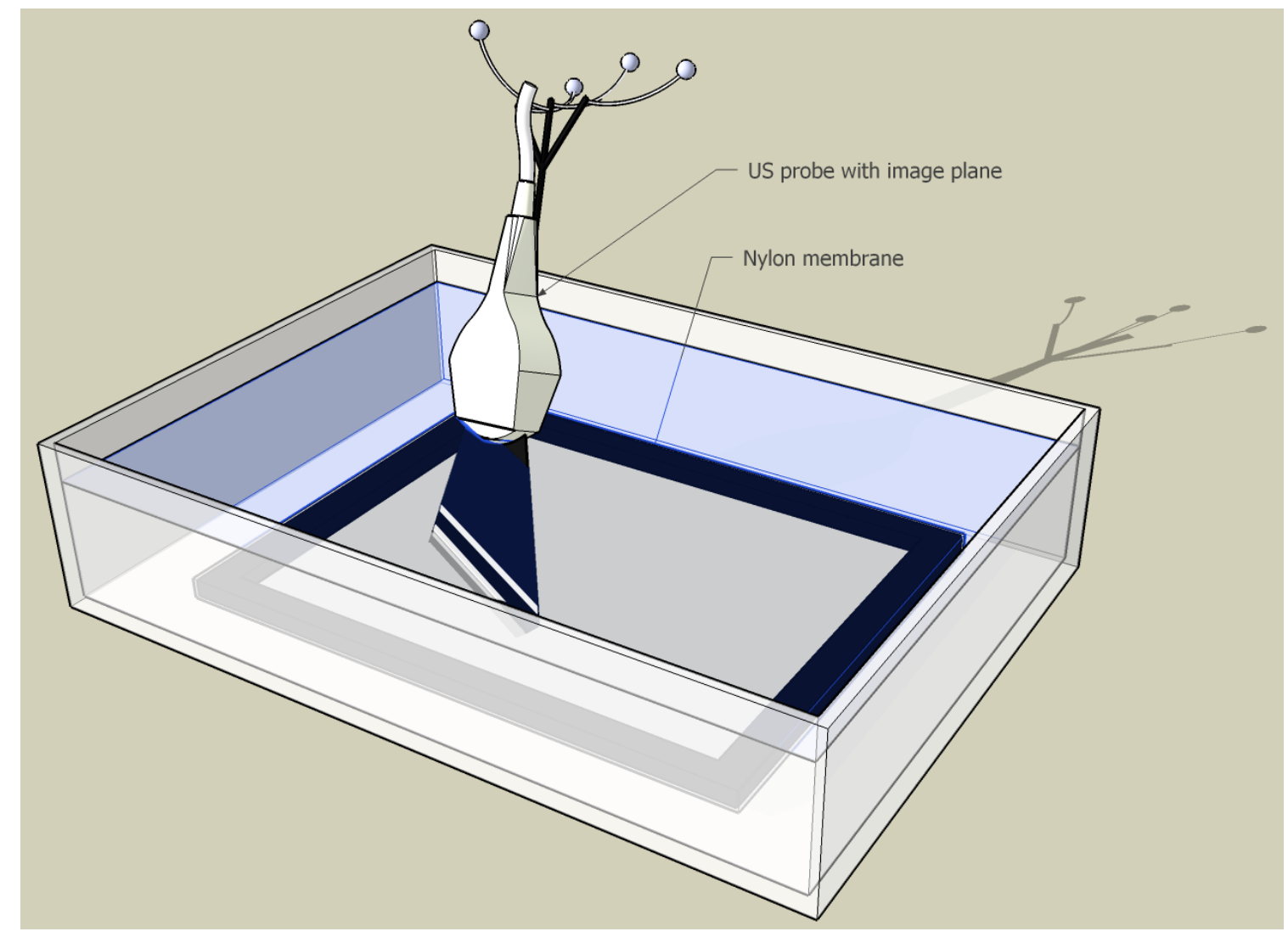

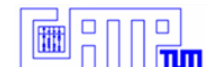

## Methods: Needle Calibration

### **Hot-Spot calibration for tip and base**

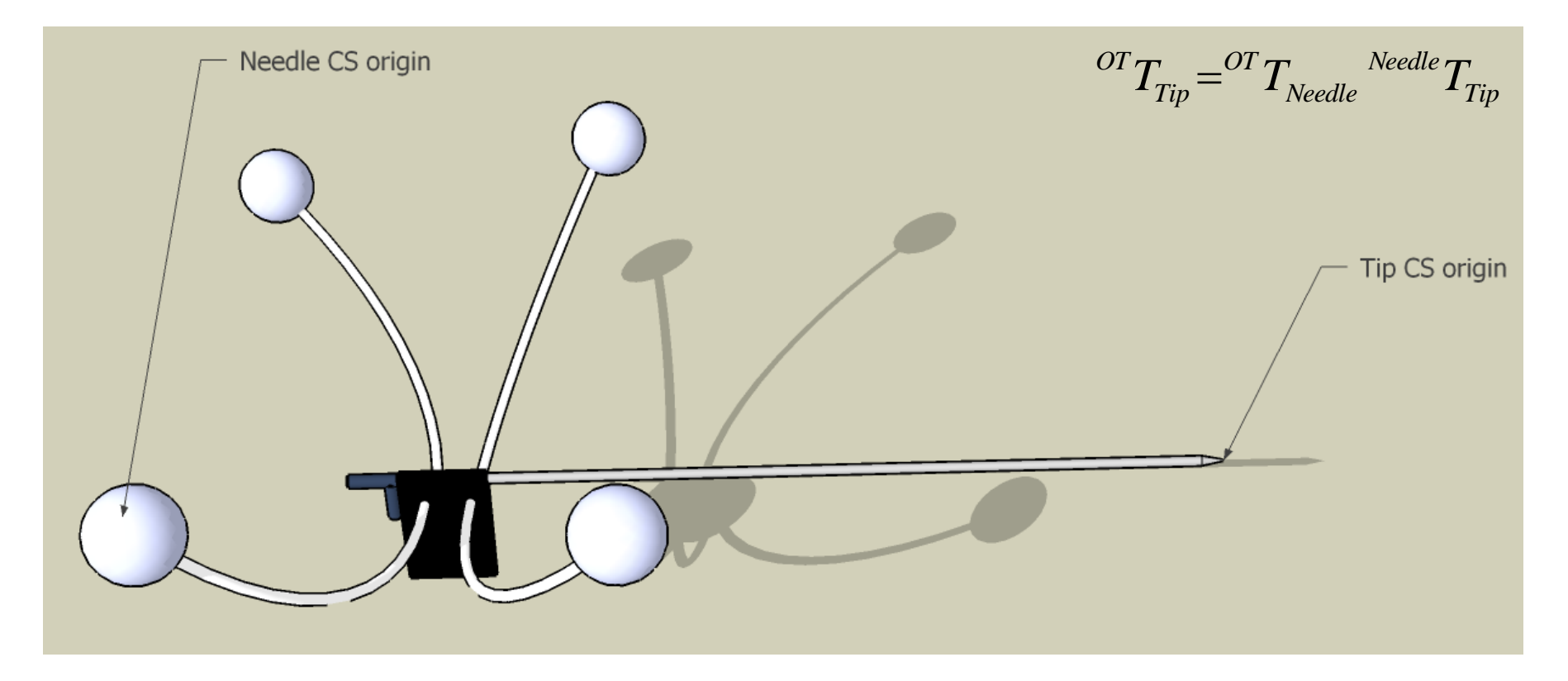

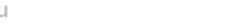

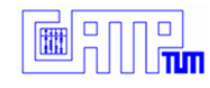

### Methods: Setup

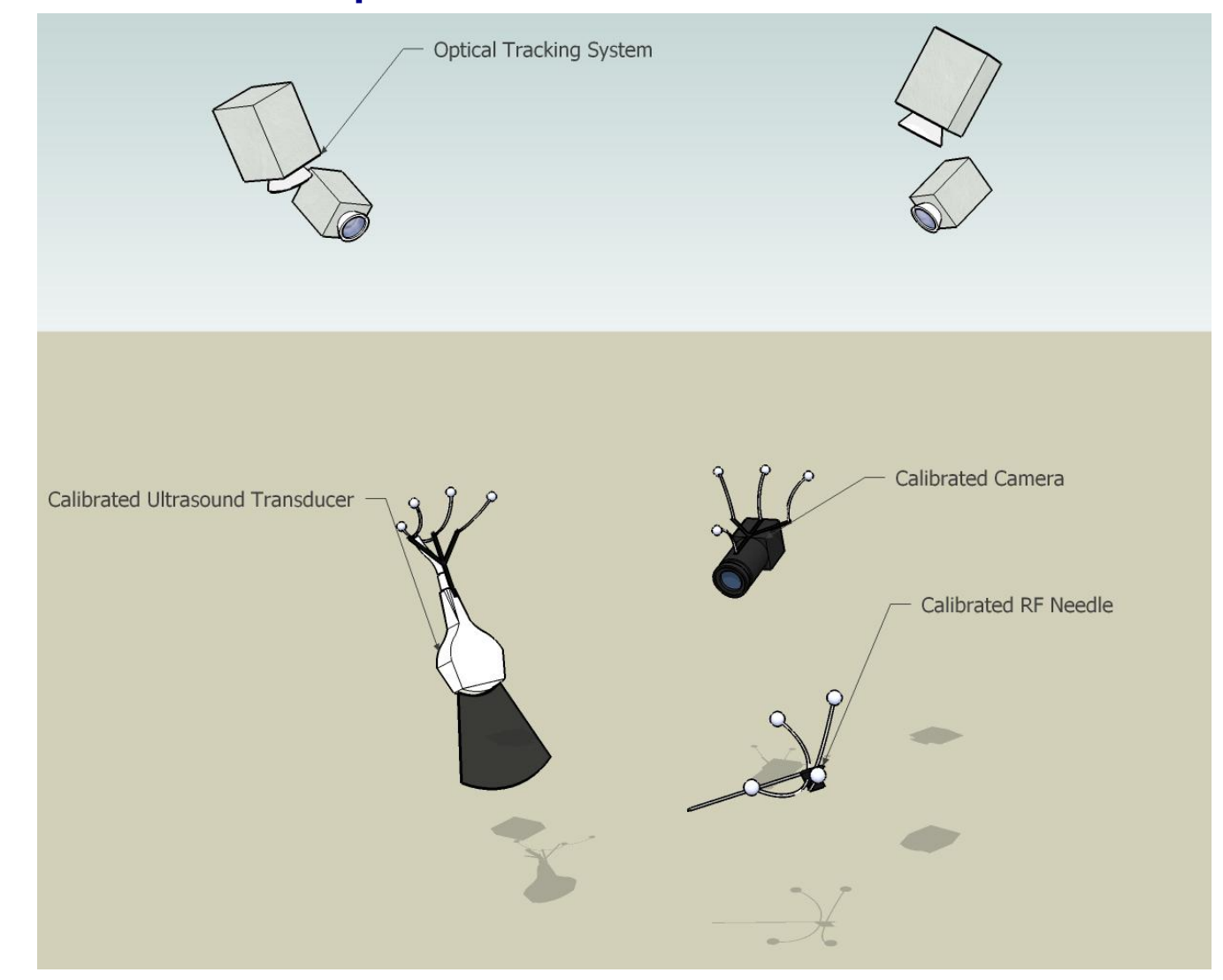

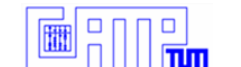

#### Surgeon selects target in the *US View* (live image or frozen)

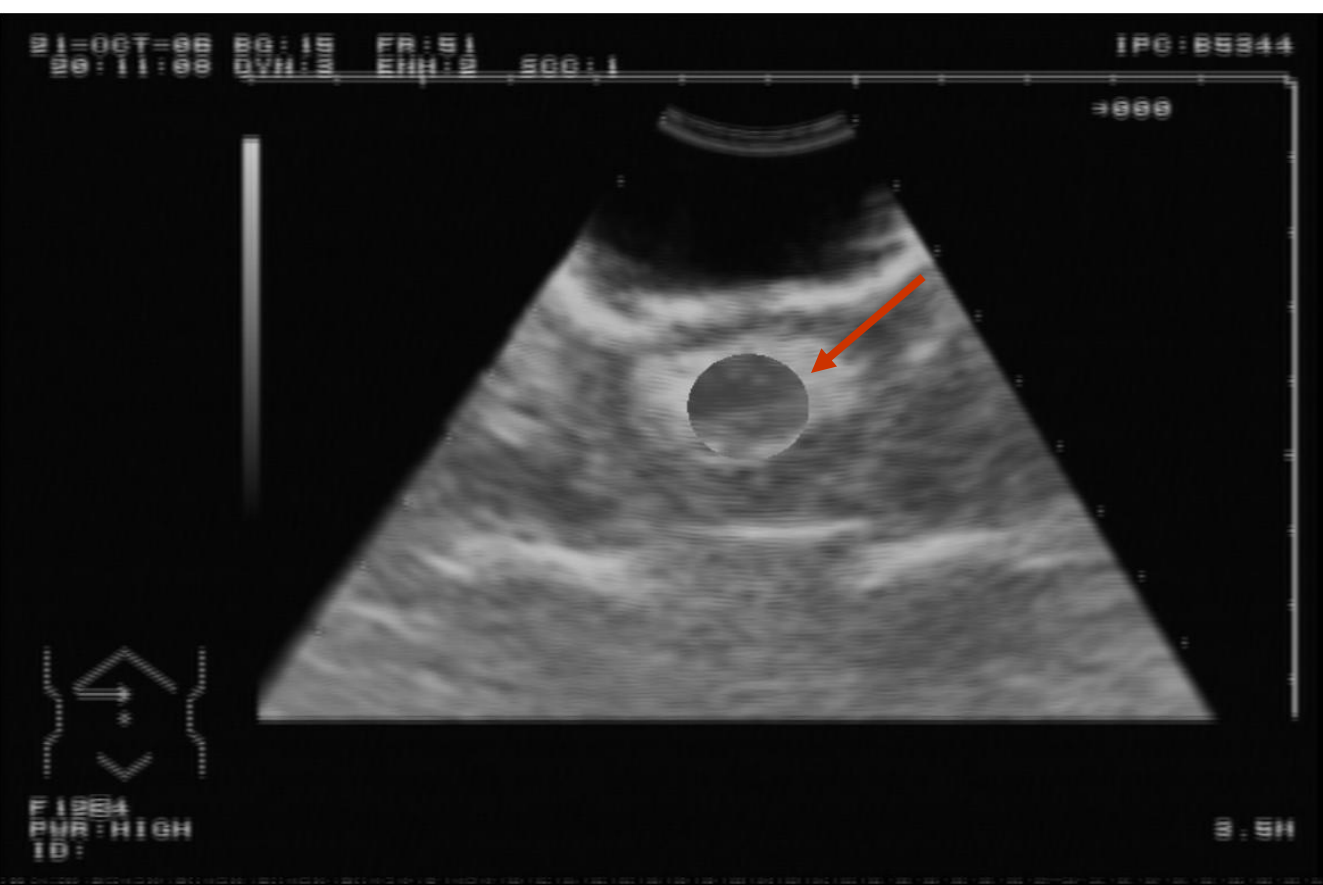

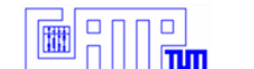

**Surgeon aligns the guidance lines and inserts the needle in the** *World View*

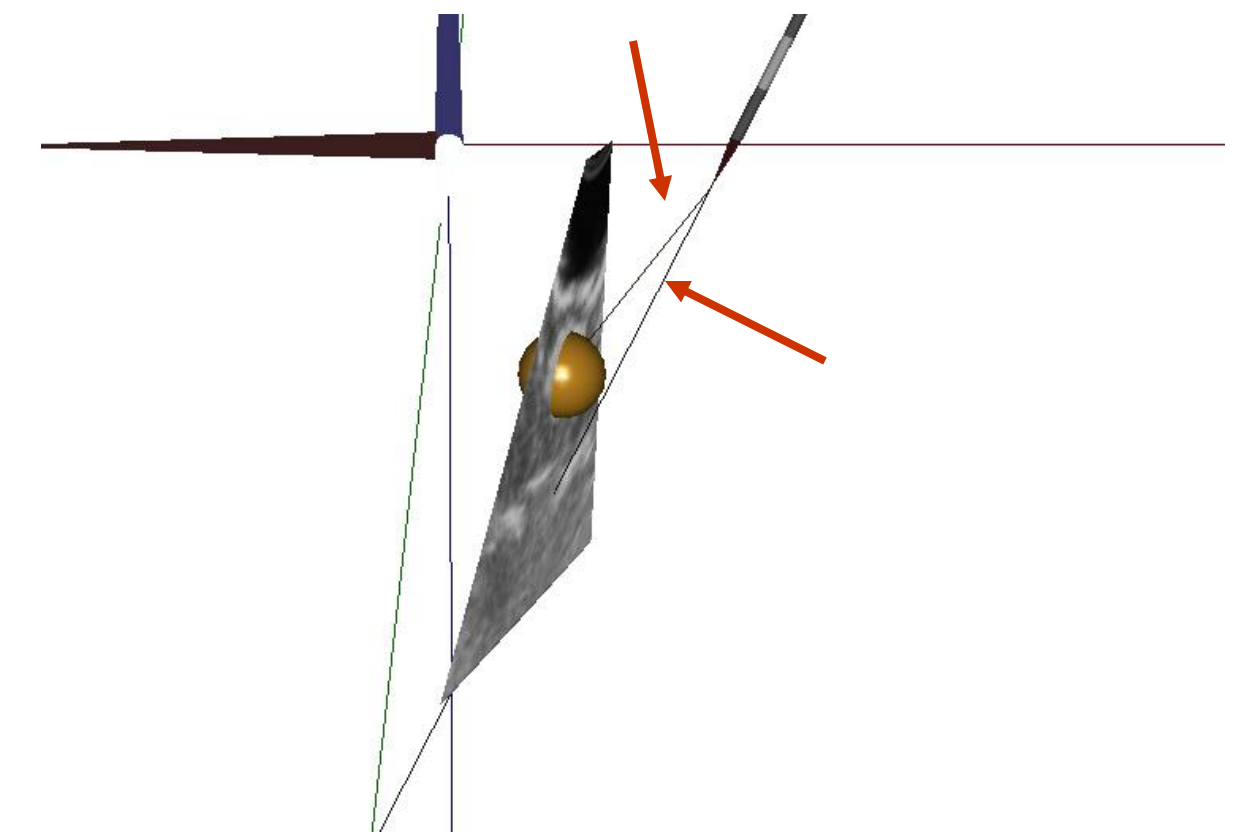

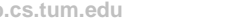

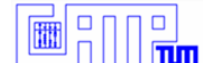

#### Alternative perspective: *Needle View*

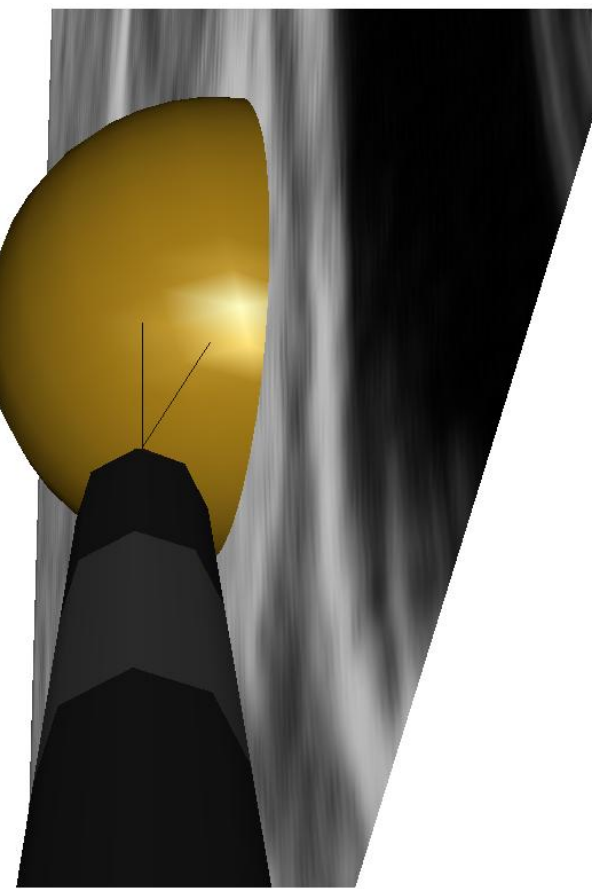

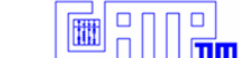

### Another perspective: *Augmented Reality View*

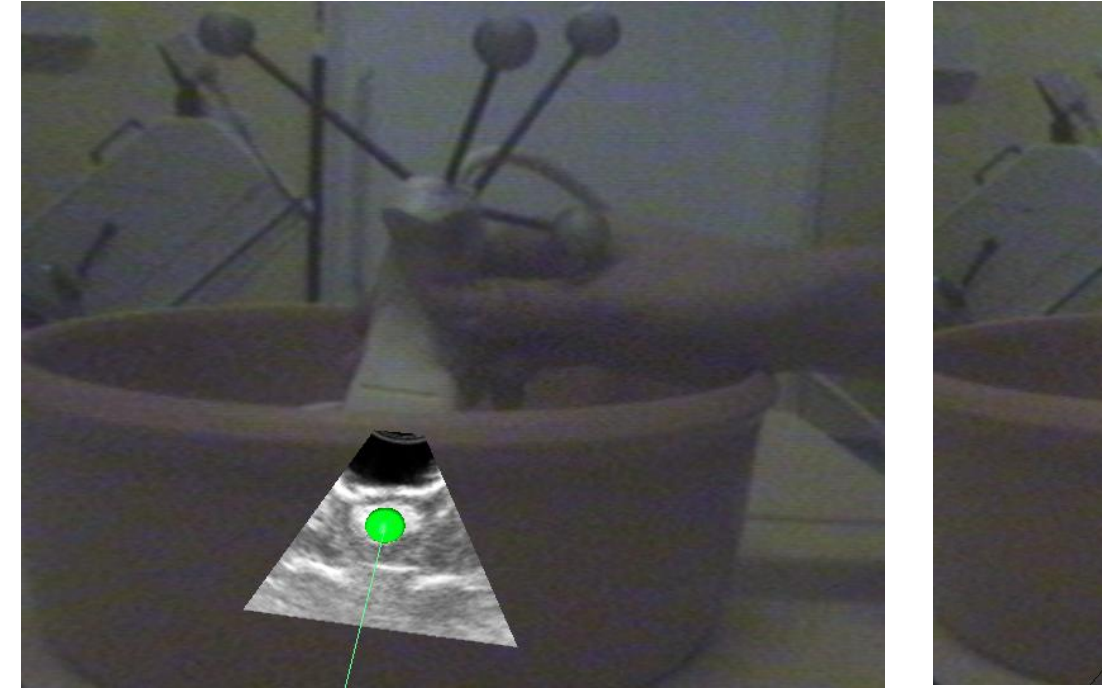

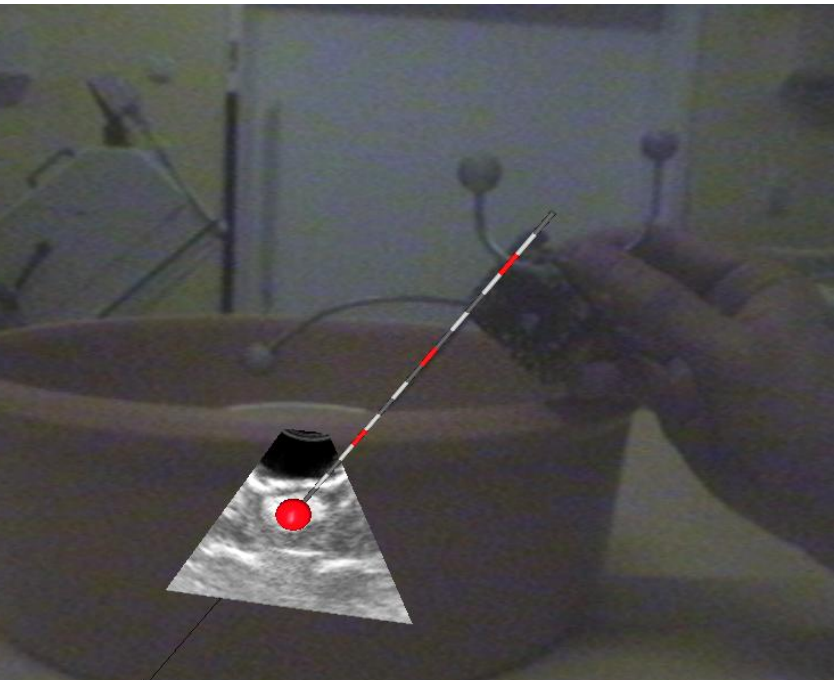

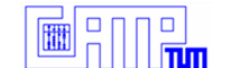

- □ Distance to the target is color-coded.
- □ Guidance lines help the surgeons to align the needle correctly before the needle is visible in US.
- □ Support for pre-operative volumes.

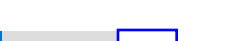

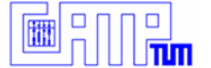

### **Evaluation**

### **Euclidean distance from needle tip to segmented tip**

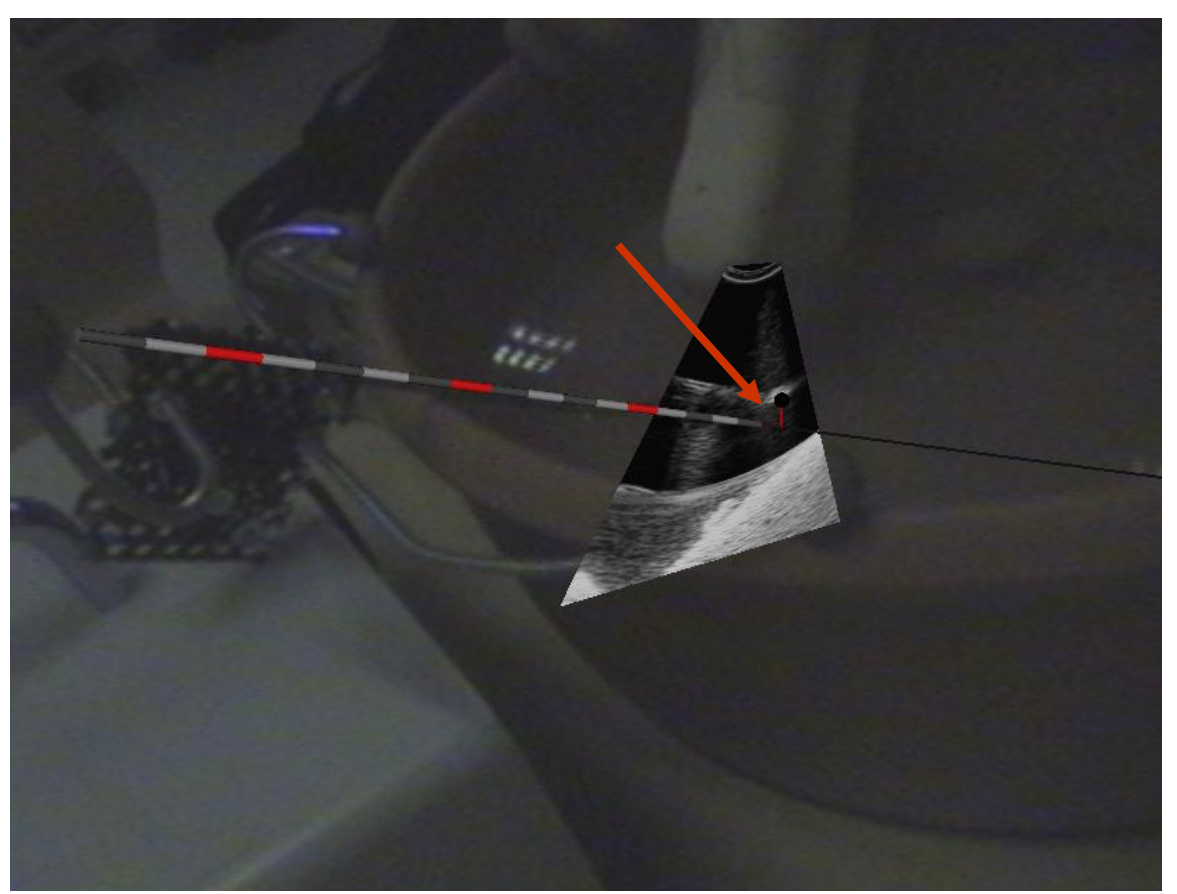

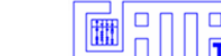

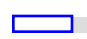

### **Results**

**Errors measured using a more recent system:** 1.1 mm mean, 0.4 mm standard deviation, 1.17 mm RMS

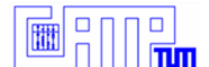

### **Conclusion**

- □ RFA divided into two consecutive tasks:
	- □ Surgeons only need to handle one device at a time.
	- □ The needle position can be shown relative to live, frozen, or past US measurements
- □ Possible improvements include:
	- □ Better lesion segmentation
	- More complex (deformable) models
	- □ Automated registration of pre-operative volumes
	- □ Planning and guidance along a safe path

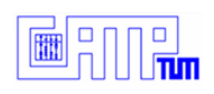

# Thanks for your attention!